# **Report Title**

- Subtitle -

Project Report Group Name/Number

> Aalborg University Electronics and IT

Copyright © Aalborg University 2015

Here you can write something about which tools and software you have used for typesetting the document, running simulations and creating figures. If you do not know what to write, either leave this page blank or have a look at the colophon in some of your books.

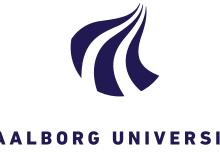

Electronics and IT Aalborg University http://www.aau.dk

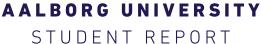

**Title:** Project Title

Abstract:

Here is the abstract

**Theme:** Scientific Theme

**Project Period:** Fall Semester 2010

**Project Group:** XXX

**Participant(s):** Author 1 Author 2 Author 3

Supervisor(s):

Supervisor 1 Supervisor 2

Copies: 1

Page Numbers: 9

**Date of Completion:** August 6, 2015

The content of this report is freely available, but publication (with reference) may only be pursued due to agreement with the author.

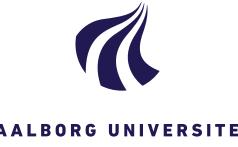

Elektronik og IT Aalborg Universitet http://www.aau.dk

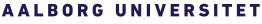

STUDENTERRAPPORT

| Titel:     |       |
|------------|-------|
| Rapportens | titel |

Abstract:

Her er resuméet

Tema: Semestertema

**Projektperiode:** Efterårssemestret 2010

**Projektgruppe:** XXX

**Deltager(e):** Forfatter 1 Forfatter 2 Forfatter 3

Vejleder(e):

Vejleder 1 Vejleder 2

**Oplagstal:** 1

Sidetal: 9

Afleveringsdato: 6. august 2015

Rapportens indhold er frit tilgængeligt, men offentliggørelse (med kildeangivelse) må kun ske efter aftale med forfatterne.

### Contents

| Pr | eface                                                     | xi |
|----|-----------------------------------------------------------|----|
| 1  | Introduction                                              | 1  |
|    | 1.1 Examples                                              | 1  |
|    | 1.2 How Does Sections, Subsections, and Subsections Look? | 1  |
|    | 1.2.1 This is a Subsection                                | 1  |
| 2  | Chapter 2 name                                            | 3  |
| 3  | Conclusion                                                | 5  |
| Bi | bliography                                                | 7  |
| Α  | Appendix A name                                           | 9  |

# Todo list

|     | Is it possible to add a subsubparagraph?                        | 2 |
|-----|-----------------------------------------------------------------|---|
|     | I think that a summary of this exciting chapter should be added | 2 |
|     | I think this word is mispelled                                  | 3 |
| Fig | gure: We need a figure right here!                              | 3 |

### Preface

Here is the preface. You should put your signatures at the end of the preface.

Aalborg University, August 6, 2015

Author 1 <username1@XX.aau.dk> Author 2 <username2@XX.aau.dk>

Author 3 <username3@XX.aau.dk>

### Chapter 1

### Introduction

Here is the introduction. The next chapter is chapter 2. a new paragraph

#### 1.1 Examples

You can also have examples in your document such as in example 1.1.

**Example 1.1 (An Example of an Example)** Here is an example with some math

$$0 = \exp(i\pi) + 1.$$
 (1.1)

You can adjust the colour and the line width in the macros.tex file.

#### 1.2 How Does Sections, Subsections, and Subsections Look?

Well, like this

#### 1.2.1 This is a Subsection

and this

This is a Subsubsection

and this.

A Paragraph You can also use paragraph titles which look like this.

Is it possible to add a subsubparagraph?

A Subparagraph Moreover, you can also use subparagraph titles which look like this. They have a small indentation as opposed to the paragraph titles. I think that a summary of this exciting chapter should be added.

### Chapter 2

## Chapter 2 name

Here is chapter 2. If you want to leearn more about  $\[\]{ETEX2_{\mathcal{E}}}$ , have a look at [1], [3] I think this word is mispelled I think this word is mispelled

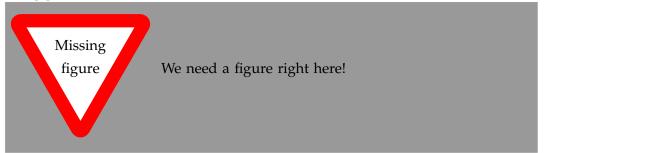

### **Chapter 3**

### Conclusion

In case you have questions, comments, suggestions or have found a bug, please do not hesitate to contact me. You can find my contact details below.

Jesper Kjær Nielsen jkn@es.aau.dk http://kom.aau.dk/~jkn Fredrik Bajers Vej 7 9220 Aalborg Ø

### Bibliography

- [1] Lars Madsen. Introduktion til LaTeX. http://www.imf.au.dk/system/latex/bog/. 2010.
- [2] Frank Mittelbach. The LATEX companion. 2. ed. Addison-Wesley, 2005.
- [3] Tobias Oetiker. The Not So Short A Introduction to LaTeX2e. http://tobi. oetiker.ch/lshort/lshort.pdf. 2010.

# Appendix A Appendix A name

Here is the first appendix